## *IV. LES GRANDES ETAPES DE LA GESTION DE VOTRE DOSSIER DE RECRUTEMENT*

Il vous faut créer un compte « Paris Nanterre » vous permettant d'accéder à l'environnement numérique de l'établissement (accès à l'application OSE, cours en ligne, ENT…).

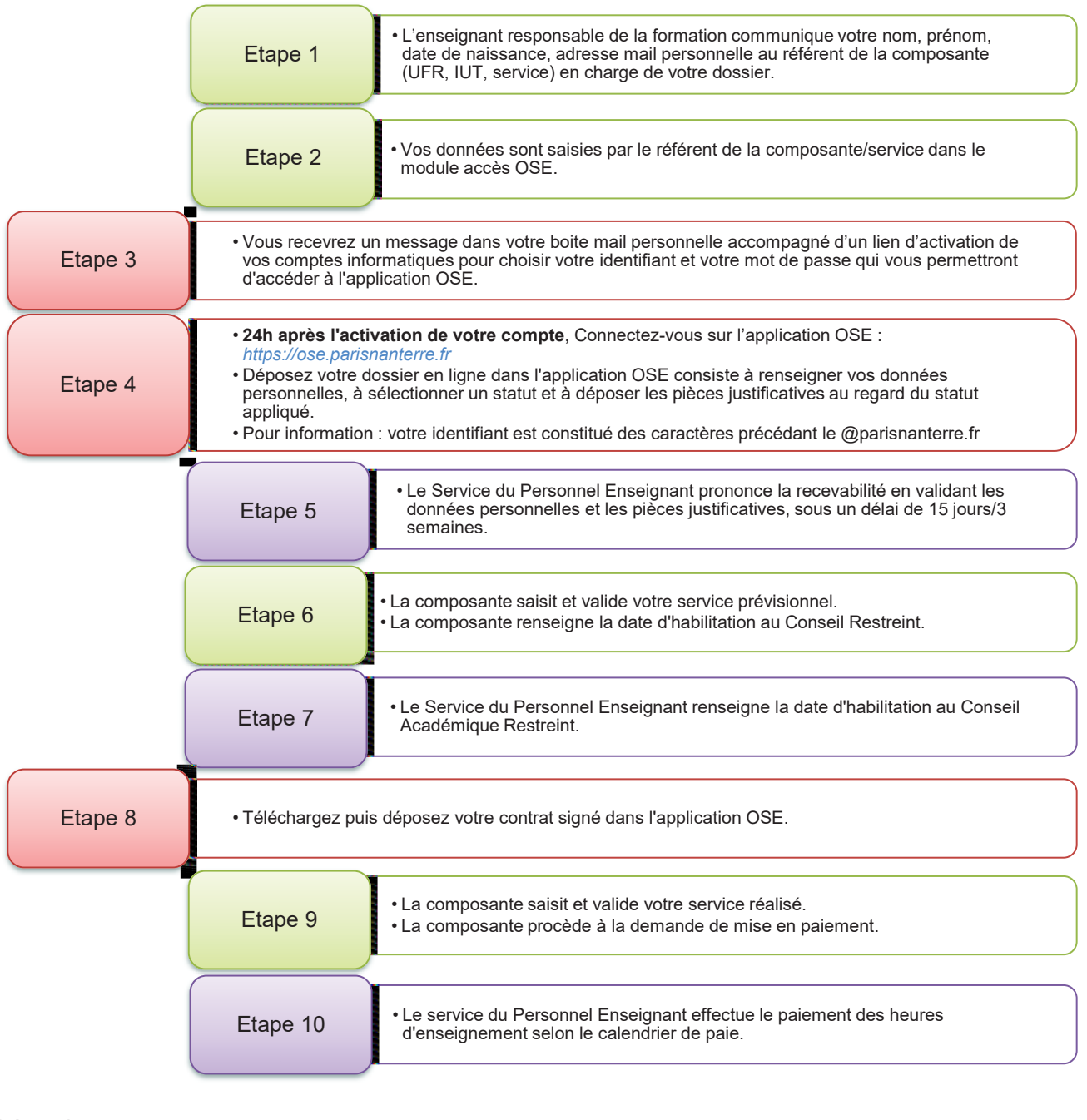

Légende :

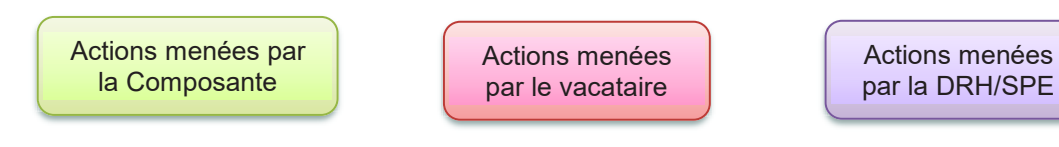